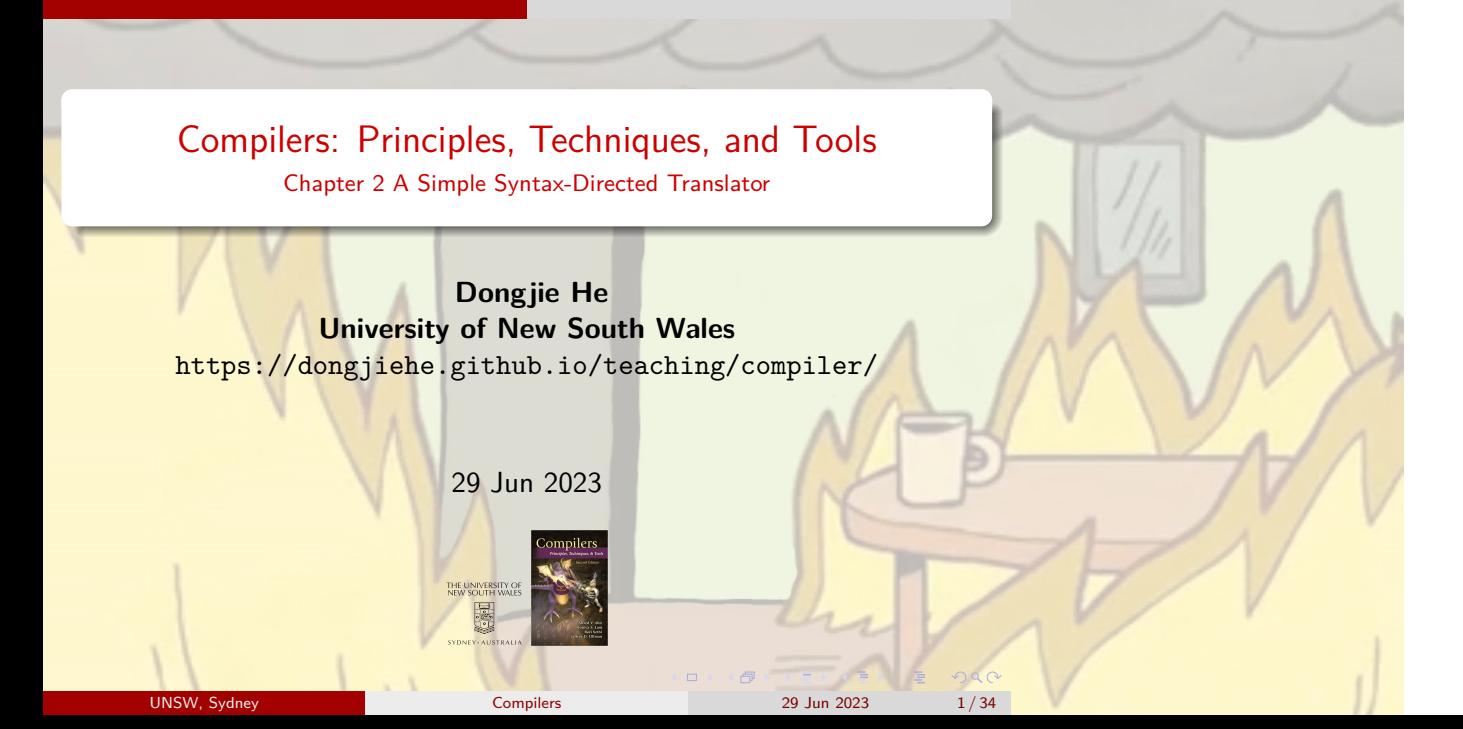

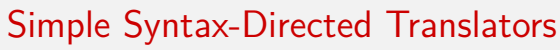

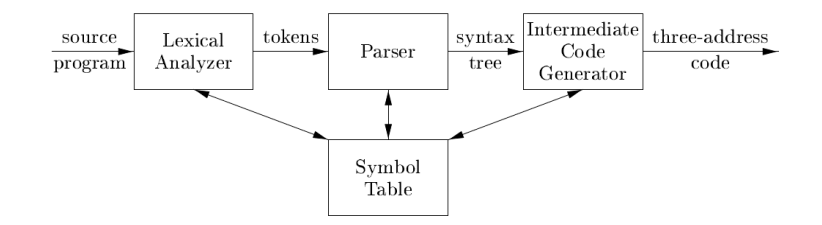

- A *lexical analyzer* groups multicharacter constructs as **tokens**
- **syntax**: describes the proper form of the program
- **semantics**: defines what the program mean
- **intermediate code**: *abstract syntax trees* or *three-address code*
- **4 Tasks** *−→* **syntax-directed translation** *−→* **context-free grammars** or BNF (Backus-Naur Form)

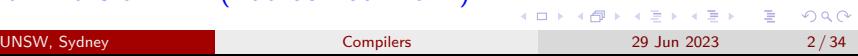

- **Task 1**: translate arithmetic expressions from infix into prefix e.g., "9+5\*2" *−→* "+9\*52"
- **Task 2**: scan basic tokens like numbers and identifiers
	- e.g., count = count + increment;
	- *⟨***id***,* ''count"*⟩ ⟨*=*⟩ ⟨***id***,* ''count"*⟩ ⟨*+*⟩ ⟨***id***,* ''incremental"*⟩ ⟨*;*⟩*
- **Task 3**: application of symbol tables
	- $\bullet$  translate { int x; char y; { bool y; x; y; } x; y; }
	- into { { x:int; y:bool; } x:int; y:char; }
- **Task 4**: translate a source program into intermediate representations

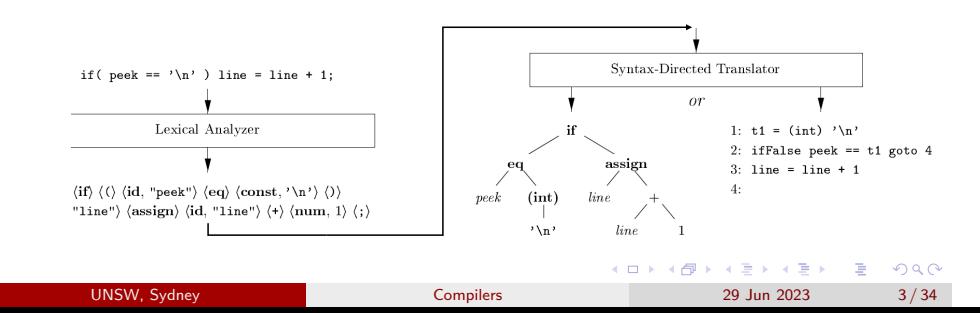

Review: Context Free Grammar  $G = (V, \Sigma, P, s)$ 

- Σ: a set of *terminal* symbols, or "tokens" in PL
- *V*: a set of *nonterminals*, or "syntactic variables"
- *s ∈ V* is the *start* nonterminal symbol
- **•** *P*: a set of *productions* in form of  $\alpha \rightarrow \beta$ 
	- $\alpha \in V$  and  $\beta \in (V \cup \Sigma)^*$  (implying  $\beta$  could be  $\epsilon$ )
- **Example 1** expressions consisting of digits, plus and minus signs

*list → list* + *digit | list − digit | digit digit →* 0 *|* 1 *|* 2 *|* 3 *|* 4 *|* 5 *|* 6 *|* 7 *|* 8 *|* 9

**derivation**: derive strings from *s*, e.g., 9-5+2

$$
list \rightarrow list + digit \rightarrow list + 2 \rightarrow list - digit + 2
$$

$$
\rightarrow list - 5 + 2 \rightarrow digit - 5 + 2 \rightarrow 9 - 5 + 2
$$

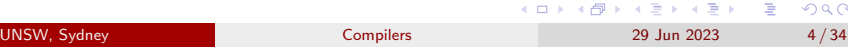

Review: Context Free Grammar  $G = (V, \Sigma, P, s)$ 

- Σ: a set of *terminal* symbols, or "tokens" in PL
- *V*: a set of *nonterminals*, or "syntactic variables"
- *s ∈ V* is the *start* nonterminal symbol
- **•** *P*: a set of *productions* in form of  $\alpha \rightarrow \beta$ 
	- $\alpha \in V$  and  $\beta \in (V \cup \Sigma)^*$  (implying  $\beta$  could be  $\epsilon$ )

**Example 2** expresses a subset of Java statements

 $$ *| while* ( *expr* ) *stmt |* **do** *stmt* **while** ( *expr* ) ; *| { stmts }*  $\mathsf{st} \mathsf{m} \mathsf{t} \mathsf{s} \to \mathsf{st} \mathsf{m} \mathsf{t} \mathsf{s} \mathsf{s}$  *stmt*  $| \epsilon$  *expr*  $\to \cdots$ 

**Example 3** expresses function calls, e.g., max(x, y)

 $\text{call} \rightarrow \text{id}$  (  $\text{optparams}$  )  $\qquad \qquad \text{optparams} \rightarrow \text{params} \mid \epsilon$ 

*params → params , param | param param → · · ·*

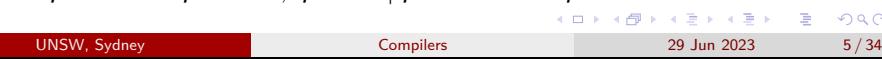

# Review: Context Free Grammar  $G = (V, \Sigma, P, s)$

- *parse tree*: a tree pictorially shows how *s* derives a string in *L<sup>G</sup>*
	- *root* labeled by *s*
	- *leaf* labeled by a terminal or *ϵ*
	- *interior node* labeled by a non-terminal
	- given an interior node *N* with label *A*, let  $X_1, X_2, \cdots, X_n$  be the labels of *N*'s children node from left to right, then  $A \rightarrow X_1 \ X_2 \ \cdots \ X_n \in P$ .
- a derivation *⇐⇒* a parse tree, e.g., '9-5+2'

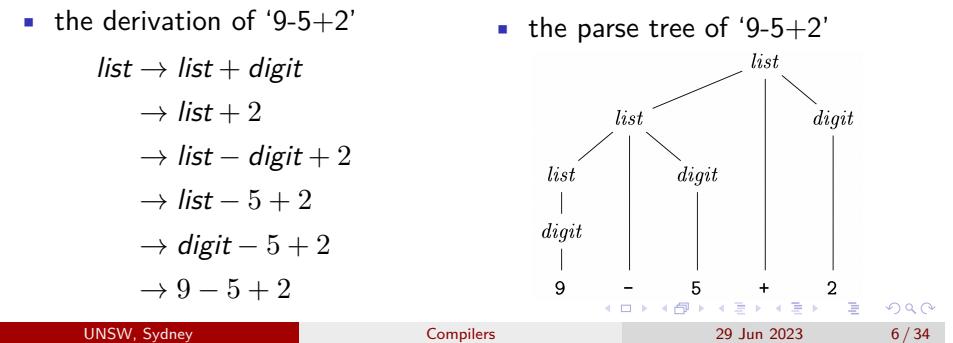

**Task 1:** translate arithmetic expressions from infix into prefix, e.g., "9+5\*2" *−→* "+9\*52".

• Step 1: construct a grammar to describe arithmetic expressions How about this grammar?

> *string → string* + *string | string − string | string ∗ string | string*/*string |* 0 *|* 1 *|* 2 *|* 3 *|* 4 *|* 5 *|* 6 *|* 7 *|* 8 *|* 9

The grammar is *ambiguous*, e.g., '9-5+2' has two parse trees.

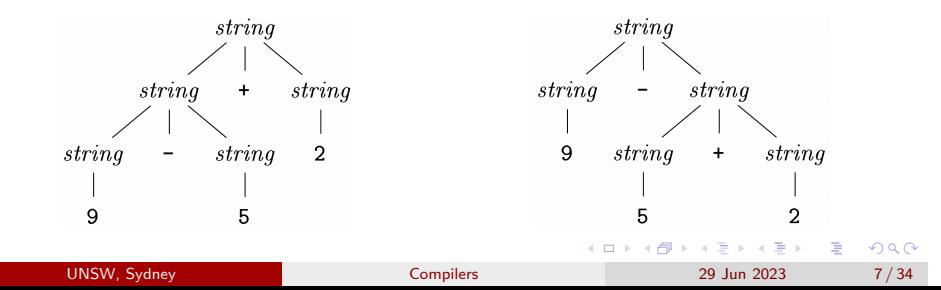

# Associativity of Operators

- an operand *x* with operator *op* on both sides,
	- **• right-associative** if *x* belongs to the right *op*, e.g.,  $a = b = c$
	- **left-associative** if *x* belongs to the left *op*, e.g.,  $+$ ,  $-$ ,  $*$ , /
- different associativity requires different grammar
	- grammar for the **right-associative** example a = b = c

*right → letter* = *right | letter*

 $letter \rightarrow a \mid b \mid \cdots \mid z$ 

• grammar for the **left-associative** example, +, -, \*, /

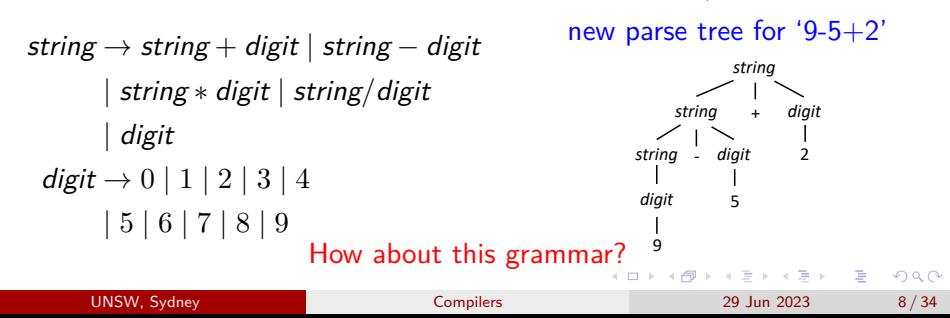

# Associativity of Operators

- an operand *x* with operator *op* on both sides,
	- **• right-associative** if  $x$  belongs to the right  $op$ , e.g.,  $a = b = c$
	- **left-associative** if *x* belongs to the left *op*, e.g.,  $+$ ,  $-$ ,  $*$ , /
- different associativity requires different grammar
	- grammar for the **right-associative** example a = b = c

*right → letter* = *right | letter*

 $letter \rightarrow a | b | \cdots | z$ 

• grammar for the **left-associative** example, +, -, \*, /

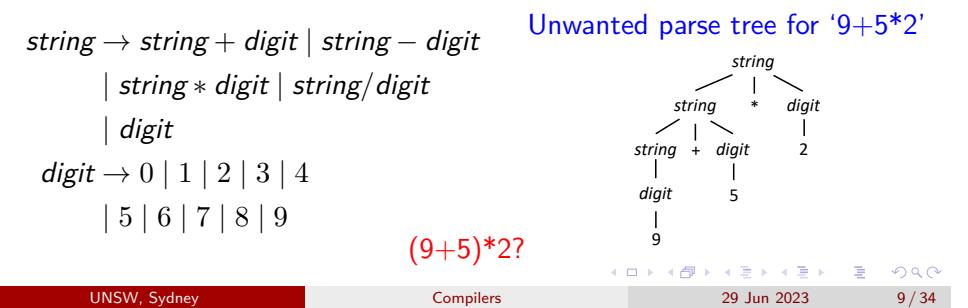

# Precedence of Operators

- **o**  $op_1$  has *higher precedence* than  $op_2$  if  $op_1$  takes its operands before  $op_2$ 
	- $\bullet$  \* and / have higher precedence than  $+$  and -
- grammar supports associativity and precedence of operators
	- **•** support operators of lower precedence, i.e.,  $+$ ,  $-$

*expr → expr* + *term | expr − term | term*

**•** support operators of higher precedence, i.e.,  $*,$  /

*term → term ∗ factor | term*/*factor | factor*

• generate basic units in expressions

*factor → digit |* ( *expr* ) *digit →* 0 *|* 1 *|* 2 *|* 3 *|* 4 *|* 5 *|* 6 *|* 7 *|* 8 *|* 9

One can generalize the idea to support any precedence levels (p50)

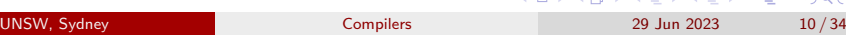

 $2Q$ 

**Task 1:** translate arithmetic expressions from infix into prefix, e.g., "9+5\*2" *−→* "+9\*52".

- Step 2: present *syntax-directed definition* for the grammar
	- associate each *grammar symbol* with a set of **attributes**

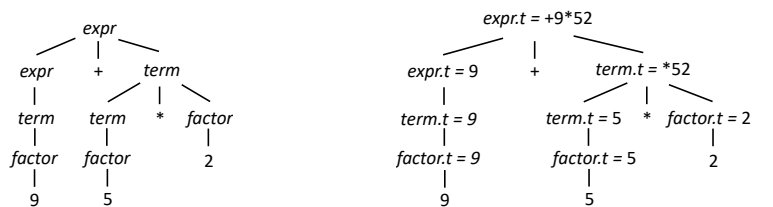

• associate each *production* with a set of **semantic rules**

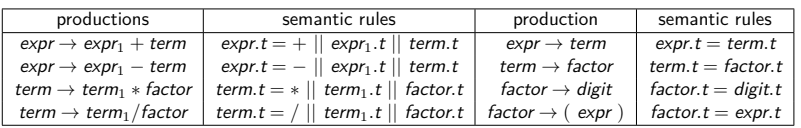

**Task 1:** translate arithmetic expressions from infix into prefix, e.g., "9+5\*2" *−→* "+9\*52".

- Step 3: specify the evaluation order of the semantic rules (i.e., define a *syntax-directed translation scheme*)
	- embed *semantic actions* (program fragments) within production bodies

```
exp r \rightarrow exp r_1 + term \{ exp r_1 t = + || exp r_1 t || term t \}expr → expr1 − term { expr.t = − || expr1.t || term.t }
 term \rightarrow term_1 * factor \{ term.t = * || term<sub>1</sub>.t || factor.t }term → term1/factor { term.t = / || term1.t || factor.t }
 expr \rightarrow term \{ expr.t = term.t \}term \rightarrow factor { term.t = factor.t }
factor \rightarrow digit \{ factor.t = digit \}factor \rightarrow (exp r) \{ factor.t = exp r.t \}
```
**Task 1:** translate arithmetic expressions from infix into prefix, e.g., "9+5\*2" *−→* "+9\*52".

Step 4: build a parser for translation

- *parsing*: construct a parser tree for the string of input terminals
- *top-down parsing*: start from root labeled with non-terminal *s* and repeatedly peform following two steps
	- find a node *N* (labeled with *A*) at which a subtree is to be constructed
	- select a production for *A* to construct children at *N*
- e.g., for ( ; expr ; expr ) other

PARSE  $\ensuremath{\textit{stmt}}$ **TREE** for  $\overline{(\ }$  $\begin{tabular}{llll} \it optexpr & ; & \it optexpr & ; & \it optexpr \end{tabular}$  $_{stmt}$  $\mathcal{E}$ 

 $\ensuremath{\text{INPUT}}$ for  $\overline{(\ }$  $expr$  $expr$  $\lambda$ other  $\ddot{\phantom{0}}$  $\vdots$ 

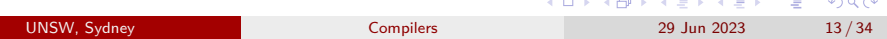

#### • Step 4: build a parser for translation

- *parsing*: construct a parser tree for the string of input terminals
- *top-down parsing*: start from root labeled with non-terminal *s* and repeatedly peform following two steps
	- find a node *N* (labeled with *A*) at which a subtree is to be constructed
	- select a production for *A* to construct children at *N*
- *recursive-descent parsing*:
	- a kind of top-down parsing in which a set of recursive procedures is used to process the input
	- each non-terminal in the grammar is associated with a procedures
- *predictive parsing*:
	- a simple form of *recursive-descent parsing*
	- *lookahead* symbol unambiguously determines the next production
	- $\bullet$  e.g., "*lookahead* = **for**"  $\Rightarrow$ 
		- *stmt →* **for** ( *optexpr* ; *optexpr* ; *optexpr* ) *stmt*
	- mimic the body of the chosen production

*match*(**for**); *match*( *′* ( *′* );

- *optexpr*(); *match*( *′* ; *′* ); *optexpr*(); *match*( *′* ; *′* ); *optexpr*(); *match*( *′* ) *′* ); *stmt*();
- add actions into procedures for translation when we have the second of  $\mathbb{R}^n$

- Step 4: build a parser for translation
	- consider *expr → expr* + *term*:

*expr*()*{ expr*(); *match*( *′* + *′* ); *term*(); *}*

• eliminate *left recursion* by grammar rewriting

 $A \rightarrow A\alpha$   $A \rightarrow \beta R$ =*⇒*  $A \rightarrow \beta$   $R \rightarrow \alpha R \mid \epsilon$ 

Grammar for Infix Expression

*expr → term rexpr*

Grammar for Infix Expression without Recursion

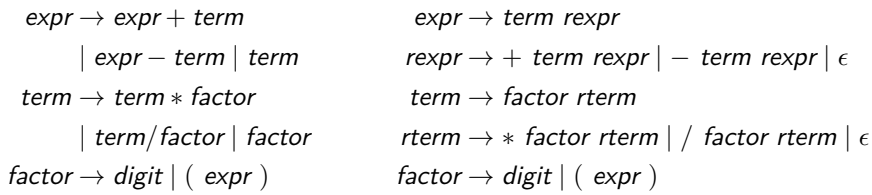

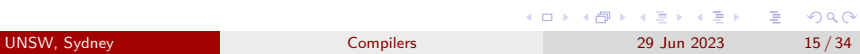

### Step 4: build a parser for translation

```
• expr → term rexpr
   Expr expr() \{Term t = term();
     Rexpr re = rexpr();
     Expr expr = new Expr(t, re);
     expr. attr = re.op + t.attr + re.attr;
     return expr;
   }
• other procedure (e.g., term(), rterm(),
   factor()) can be implemented similarly.
                                                   • rexpr → + term rexpr | − term rexpr | ϵ
                                                Rexpr rexpr() \{ Rexpr r = new Rexpr();
                                                   if (look ahead == '+'||look ahead == '−'){
                                                      r.op = String.valueOf((char)lookahead);
                                                      match(lookahead);
                                                      Term \vec{t} = \text{term}();
                                                      Rexpr re = \operatorname{rexpr}();
                                                      r. attr = re.op + t.attr + re.attr;
                                                  }
                                                  return r;
                                                }
```
• A link to the complete program:

https://github.com/DongjieHe/cptt/tree/main/assigns/a2/Infix2Prefix

# Play a Demo!

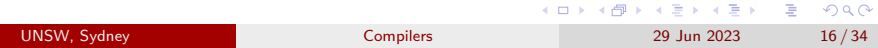

**Task 2:** scan basic tokens like numbers and identifiers, e.g., "cnt = cnt + inc;"*⇒* " *⟨***id***,* ''cnt"*⟩ ⟨*=*⟩ ⟨***id***,* ''cnt"*⟩ ⟨*+*⟩ ⟨***id***,* ''inc"*⟩ ⟨*;*⟩*".

### Scanner Sketch/Pseudocode

```
Token scan() {
 Step 1: skip white space and comments
 Step 2: handle numbers
 Step 3: handle reserved words and identifiers
  /*if we get here, treat read-ahead character peek as a token*/
 Token t = new Token(peek);
 peek = blank /*initialization*/
 return t;
}
```
*peek*: hold next input for deciding on the token to be returned.

**•** reads ahead only when it must, otherwise, peek is set to a blank.

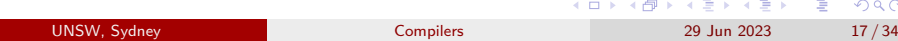

**Task 2:** scan basic tokens like numbers and identifiers, e.g., "cnt = cnt + inc;"*⇒* " *⟨***id***,* ''cnt"*⟩ ⟨*=*⟩ ⟨***id***,* ''cnt"*⟩ ⟨*+*⟩ ⟨***id***,* ''inc"*⟩ ⟨*;*⟩*".

- Step 1: skip white space and comments
	- skip while space

for (; ;  $\textit{peek} = \text{next input character}$ ) {  $\mathbf{if}$  (  $\mathit{peek}$  is a blank or a tab ) do nothing; else if (  $peek$  is a newline )  $line = line+1;$ else break;  $\big\}$ 

- skipping comments is leaved as an assgnment.
	- $\bullet$  "// single line comments"
	- "/\* multiple lines comments  $*/$  "

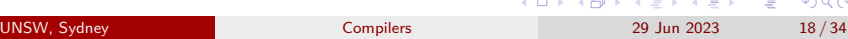

**Task 2:** scan basic tokens like numbers and identifiers, e.g., "cnt = cnt + inc;"*⇒* " *⟨***id***,* ''cnt"*⟩ ⟨*=*⟩ ⟨***id***,* ''cnt"*⟩ ⟨*+*⟩ ⟨***id***,* ''inc"*⟩ ⟨*;*⟩*".

• Step 2: handle numbers

e.g., "31 + 28 + 59" *⇒* "*⟨***num***,* 31*⟩ ⟨*+*⟩ ⟨***num***,* 28*⟩ ⟨*+*⟩ ⟨***num***,* 59*⟩* "

```
if (peek holds a digit ) {
      v = 0;do\{v = v * 10 + \text{integer value of digit } \text{peak};peek = next input character;} while ( peek holds a digit );
       return token (num, v);
\}
```
# Think about how to support **float**.

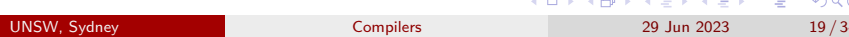

**Task 2:** scan basic tokens like numbers and identifiers, e.g., "cnt = cnt + inc;"*⇒* " *⟨***id***,* ''cnt"*⟩ ⟨*=*⟩ ⟨***id***,* ''cnt"*⟩ ⟨*+*⟩ ⟨***id***,* ''inc"*⟩ ⟨*;*⟩*".

Step 3: handle reserved words and identifiers

- *Hashtable words* = **new** *Hashtable*()
- set up reserved key words in *words*

```
if (peek holds a letter) {
       collect letters or digits into a buffer b;
       s = string formed from the characters in b;
       w = token returned by words.get(s);
       if (w is not null) return w;
       else {
               Enter the key-value pair (s, \langle \text{id}, s \rangle) into words
               return token \langle id, s \rangle;
       \}\}
```
**Task 2:** scan basic tokens like numbers and identifiers, e.g., "cnt = cnt + inc;"*⇒* " *⟨***id***,* ''cnt"*⟩ ⟨*=*⟩ ⟨***id***,* ''cnt"*⟩ ⟨*+*⟩ ⟨***id***,* ''inc"*⟩ ⟨*;*⟩*".

A link to the complete program

https://github.com/DongjieHe/cptt/tree/main/assigns/a2/Lexer

Play a Demo!

**Task 3:** An application of symbol tables by translating "{ int x; char y; { bool y; x; y; } x; y; }" into "{ { x:int; y:bool; } x:int; y:char; }"

• Grammar for the source program

 $\text{program} \rightarrow \text{block}$  **block** *block*  $\rightarrow \{ \text{ deck} \}$  $\text{decls} \rightarrow \text{decls} \text{ decl} \mid \epsilon$   $\text{decl} \rightarrow \text{type} \text{ id}$ ;

*stmts → stmts stmt | ϵ factor →* **id** *stmt → block | factor*;

- *Most-closely nested* rule: an identier *x* is in the scope of the most-closely nested declaration of *x*
- One Symbol Table per Scope *⇒* chained symbol tables

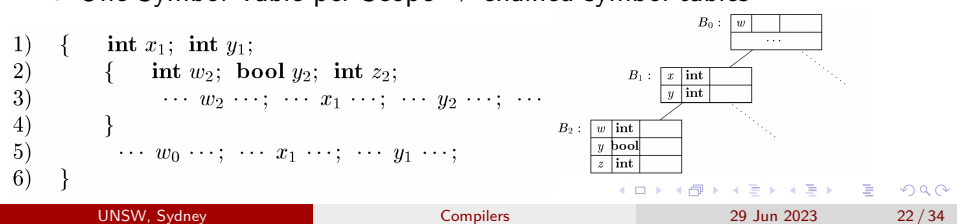

**Task 3:** An application of symbol tables by translating "{ int x; char y; { bool y; x; y; } x; y; }" into "{ { x:int; y:bool; } x:int; y:char; }"

A Java implementation of chained symbol tables **Env**

```
class Env {
  private Hashtable table;
  protected Env prev;
  public Env(Env p) {
    table = \overrightarrow{\text{new}} Hashtable(); prev = p;
  }
  public void put(String s, Symbol sym) {
    table.put(s, sym);
  }
  public Symbol get(String s) {
    Symbol found = e.table.get(s);
    if (found != null) return found;
    if (e. \text{prev} != \text{null}) return e.prev.get(s);
    return null ;
}}
```
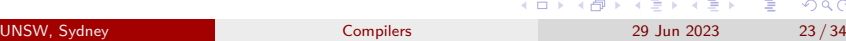

**Task 3:** An application of symbol tables by translating "{ int x; char y; { bool y; x; y; } x; y; }" into "{ { x:int; y:bool; } x:int; y:char; }"

**• Translation Scheme** 

```
program →{top = null; }block
   block →{saved = top;top = new Env(top); print(''{"); }
            decls stmts }{top = saved; print(''}"); }
   decls →decls decl | ϵ
    \thetadecl \rightarrowtype id ; \{s = new Symbol;
            s.type = type.lexeme;top.put(id.lexeme, s); }
   stmts →stmts stmt | ϵ
    stmt →block | factor; print(''; ");
  factor →id{s = top.get(id.lexeme); print(id.lexeme);
            print('' : "); print(s.type); }
```
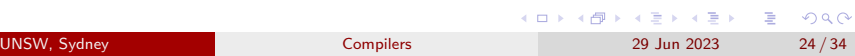

**Task 3:** An application of symbol tables by translating "{ int x; char y; { bool y; x; y; } x; y; }" into "{ { x:int; y:bool; } x:int; y:char; }"

A link to the complete program https://github.com/DongjieHe/cptt/tree/main/assigns/a2/SymbolTable

Play a Demo!

**Task 4**: translate a source program into intermediate representations

• Grammar for the source program

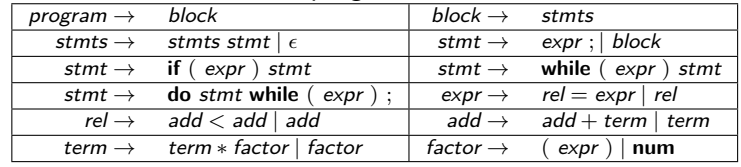

Two kinds of IR: syntax tree & three-address code

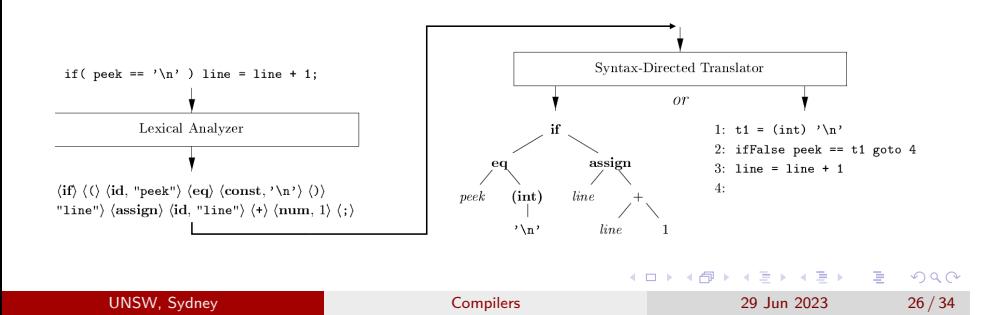

**Task 4-1**: construct the syntax tree of a source program

The translation scheme of constructing the syntax tree

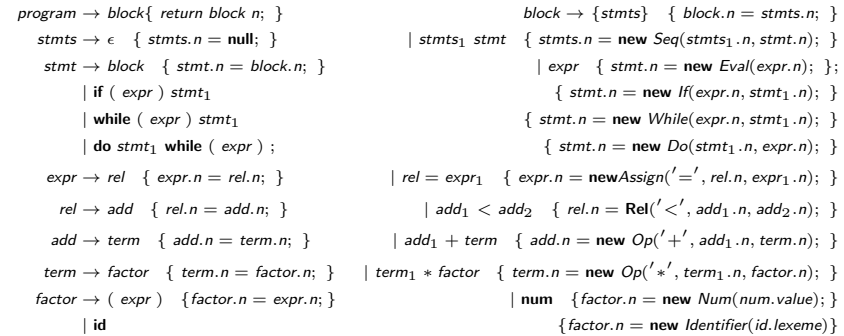

# A link to the complete program

https://github.com/DongjieHe/cptt/tree/main/assigns/a2/SyntaxTree

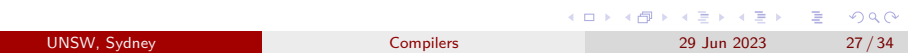

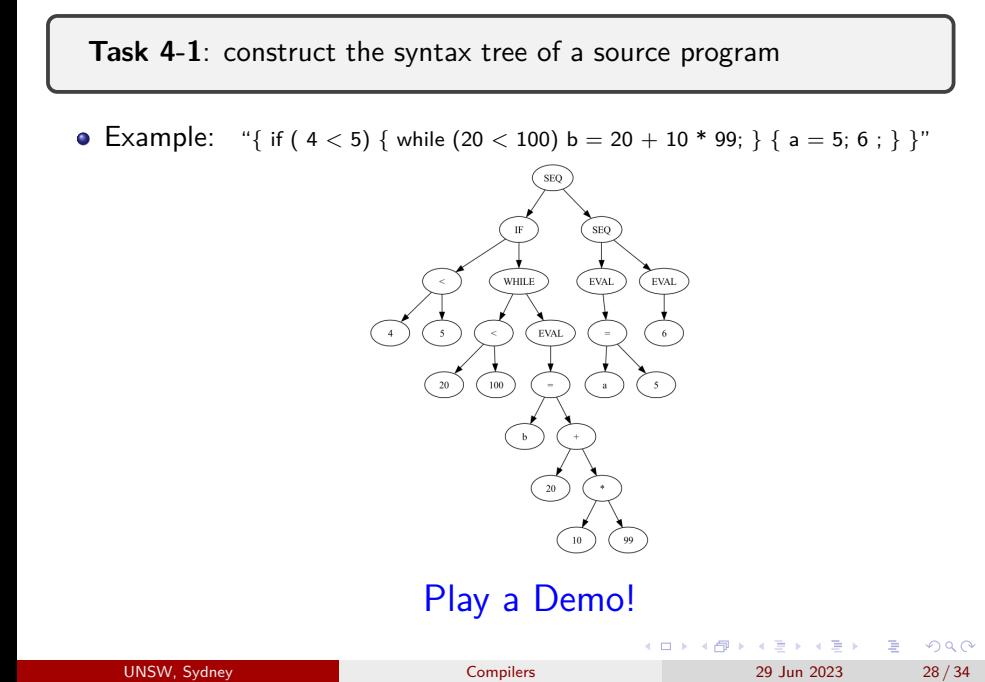

**Task 4-2**: generate three-address code for a source program

• Normal form:  $x = y$  op  $z$ 

- *l*-values: locations on the left side of an assignment
- *r*-value: values of the right side of an ssignment
- Array load (store):  $x[y] = z (x = y[z])$
- Control Flow: **if**, **while**, **do while**, **for**, ...
	- ifFalse *x* goto L
	- ifTrue *x* goto L
	- goto L

```
\neg class If extends Stmt {
                                    Expr E; Stmt S;
           code to compute
                                   public If (Expr x, Stmt y) \{E = x; S = y; after = newlabel();\}expr into xpublic void gen() \{\overline{\texttt{ifFalse } x \texttt{goto } after}Expr n = E. rvalue();\overline{emit("iffFalse" + n.toString() + "goto " + after)};code for s t m t_1S.gen(emit(after + ";");\}after \rightarrow.
.
.
.
.
.
.
UNSW, Sydney Compilers 29 Jun 2023 29 / 34
```
**Task 4-2**: generate three-address code for a source program

Part of the Translation Scheme

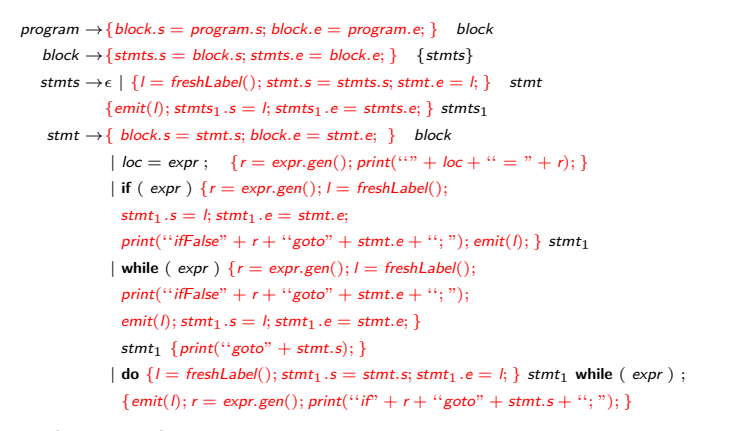

### • A link to the complete program

https://github.com/DongjieHe/cptt/tree/main/assigns/a2/nutshell

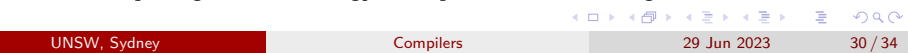

**Task 4-2**: generate three-address code for a source program

# Play a Demo!

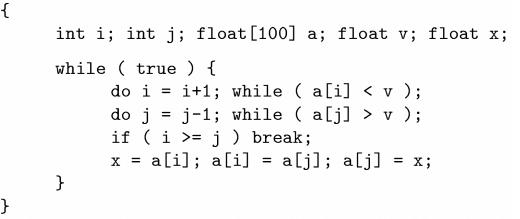

1:  $i = i + 1$ 2:  $t1 = a [i]$ 3: if  $t1 < v$  goto 1 4:  $j = j - 1$ <br>
5:  $t2 = a [ j ]$ 6: if  $t2 > v$  goto 4 7: ifFalse  $i \geq j$  goto 9 8: goto 14 9:  $x = a [i]$ 10:  $t3 = a [j]$ <br>
11:  $a [i] = t3$ <br>
12:  $a [j] = x$ 13: goto  $1$ 

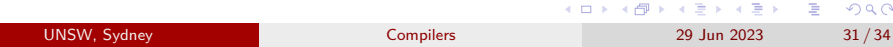

#### Summary

# Summary

- Task 1: Infix to Prefix
	- CFL grammar
	- Operator: Associativity and Precedence
	- Predictive Parsing and remove Left Recursion
	- Syntax-directed Translation Scheme
- Task 2: simple scanner
	- skip blank space and comments
	- handle numbers
	- handle reserved words and identifiers
- Task 3: simple type inference
	- symbol table
- Task 4: intermediate code generation
	- syntax tree
	- three-address code

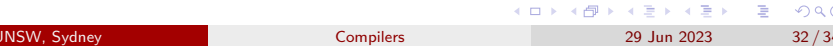

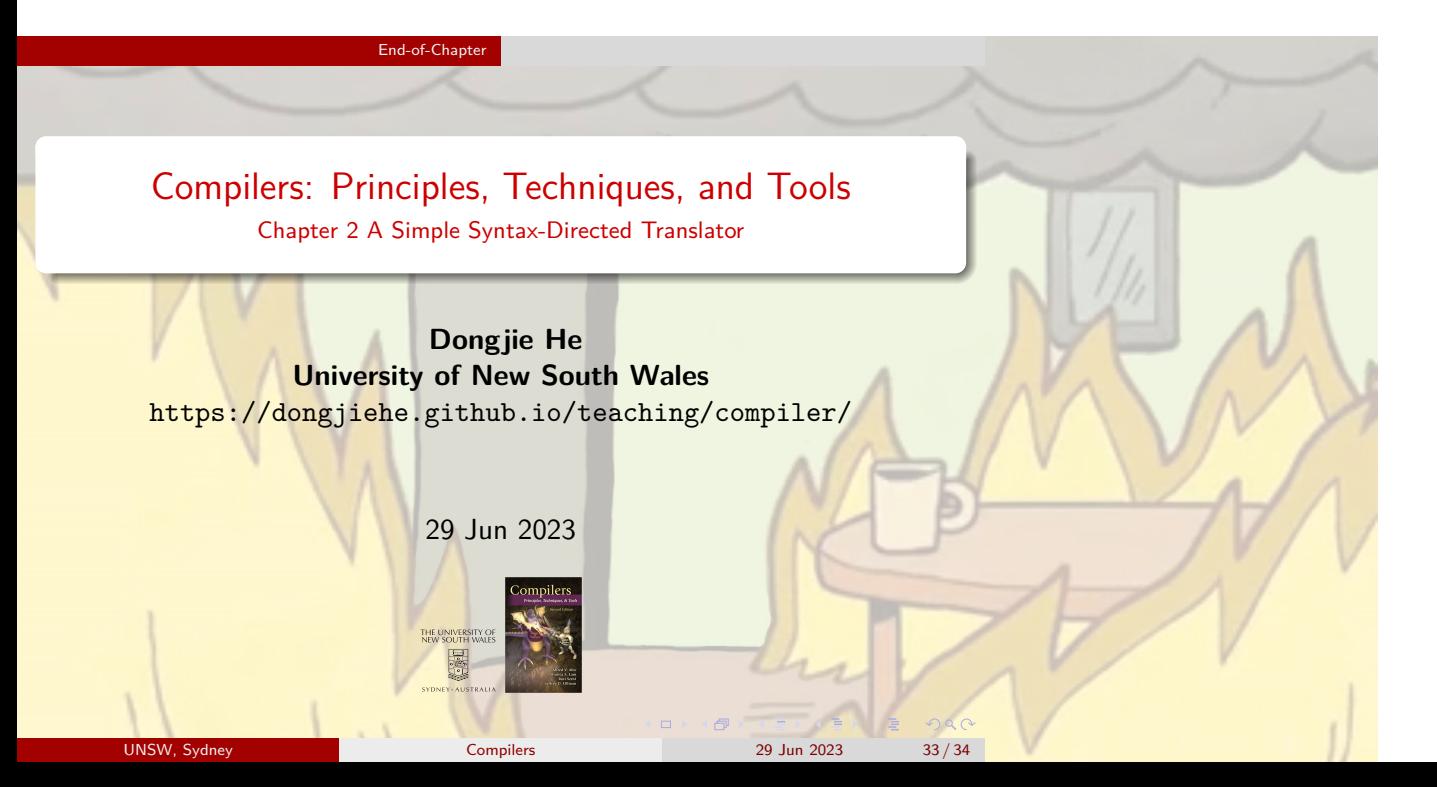

#### End-of-Chapter

# Lab 2: Get Familiar with Syntax-directed Translation

- Read tasks' implementation.
	- **Task 1**: https://github.com/DongjieHe/cptt/tree/main/assigns/a2/Infix2Prefix
	- **Task 2**: https://github.com/DongjieHe/cptt/tree/main/assigns/a2/Lexer
	- **Task 3**: https://github.com/DongjieHe/cptt/tree/main/assigns/a2/SymbolTable
	- **Task 4-1**: https://github.com/DongjieHe/cptt/tree/main/assigns/a2/SyntaxTree
	- **Task 4-2**: https://github.com/DongjieHe/cptt/tree/main/assigns/a2/nutshell
- construct a translator translating arithmetic expression from infix to postfix (hint: refer to Task 1).
- support comment **or** float number in the simple scanner in Task 2.
- support For-statement, i.e., for ( $expr_1$ ;  $expr_2$ ;  $expr_3$ ) *stmt* in Task 4-1 **or** Task 4-2.